<span id="page-0-0"></span>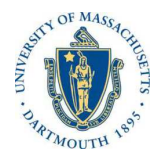

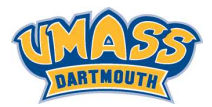

**KORK ER KERKER KORA** 

# *Lecture 3*

# *MTH572/MTH472 Numerical Methods for PDEs Alfa Heryudono*

*UMass Dartmouth*

*Main references (quotes): Trefethen: NumPDE, ATAP, Spectral Methods in MATLAB Fornberg: PS Guide Leveque: NumPDE Driscoll: Learning MATLAB*

*Rectangular Domain in 2-D*

*An example of a 2-D rectangular domain a* ≤ *x* ≤ b, *c* ≤ *y* ≤ d*.*

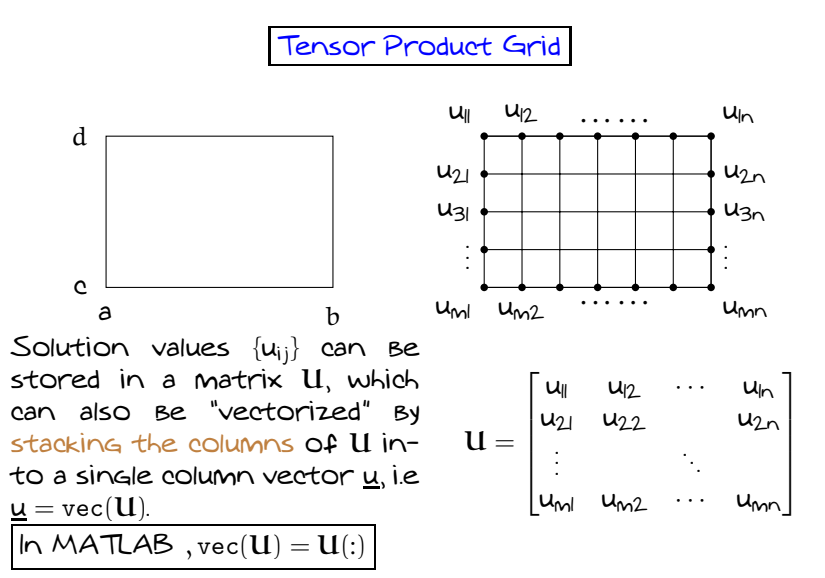

**KORKARYKERKER POLO** 

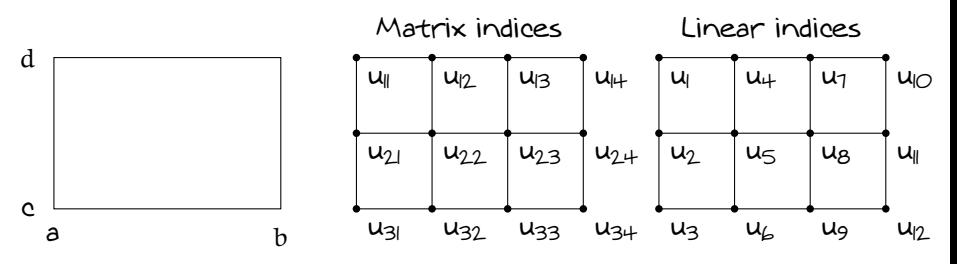

- ◮ *Discretize x into n* = *4 equally-spaced points with equal spacing h<sup>x</sup>* = b−*a n*−*1 .*
- ◮ *Discretize y into m* = *3 equally-spaced points with equal*  $s$ pacing  $h_y$  with equal spacing  $h_y = \frac{d-c}{m-1}$ *.*
- ◮ *Entries of u* = vec(U) *is ordered using "lexicographic" ordering (linear index). Hence u* = [*u<sup>1</sup>* , · · · , *u12*] *T.*
- ◮ *In MATLAB, conversion from linear index to "matrix indices" and vice versa can be done with the commands* ind2sub *and* sub2ind *respectively.*

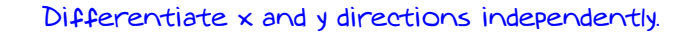

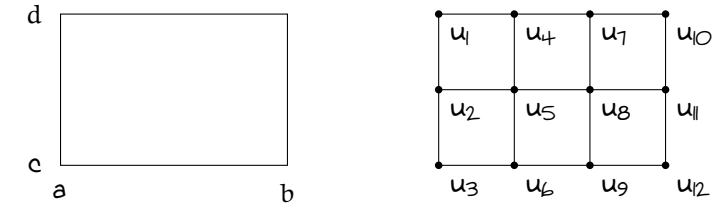

*Derivatives with respect to y*

*Ex: 3-point stencil, 2-nd order accurate. Note that the prime* ′ *here means partial derivative with respect to y.*

$$
\begin{bmatrix} u'_1 & u'_4 & u'_1 & u'_0 \ u'_2 & u'_5 & u'_8 & u'_1 \ u'_3 & u'_4 & u'_2 & u'_2 \end{bmatrix} \approx \frac{1}{2L_y} \begin{bmatrix} -3 & + & -1 \\ -1 & 0 & 1 \\ 1 & -4 & 3 \end{bmatrix} \begin{bmatrix} u_1 & u_4 & u_7 & u_0 \\ u_2 & u_5 & u_8 & u_1 \\ u_3 & u_4 & u_9 & u_2 \end{bmatrix}
$$

$$
u_1 \approx D_y u
$$

## *(*D*y): Differentiation Matrix with respect to y*

*In lexicographic ordering, the relation of u<sup>y</sup>* <sup>=</sup> <sup>D</sup>*yu, where u<sup>y</sup>* <sup>=</sup> vec(U*y*) *and u* = vec(U)*, can be written as*

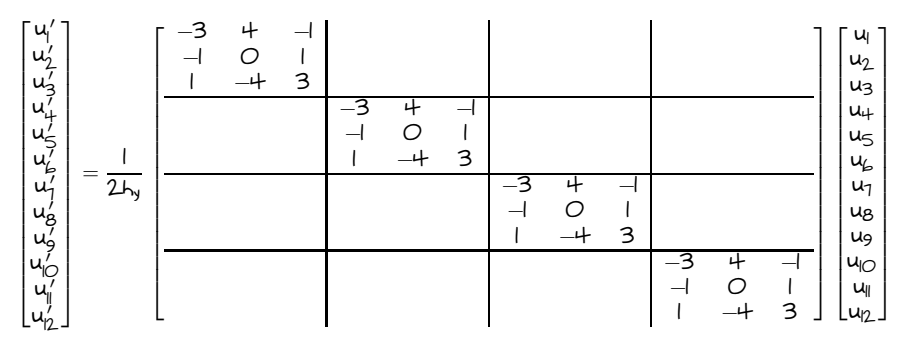

*The differentiation matrix with respect to y can be concisely written using Kronecker product symbol as*

$$
D_y = I_n \otimes D_y = I_+ \otimes D_y
$$

*where,*

$$
I_{+} = \begin{bmatrix} 1 & O & O & O \\ O & I & O & O \\ O & O & I & O \\ O & O & O & I \end{bmatrix} \qquad D_{y} = \frac{1}{2I_{y}} \begin{bmatrix} -3 & 4 & -1 \\ -1 & O & I \\ I & -4 & 3 \end{bmatrix}
$$

#### *Derivatives with respect to x*

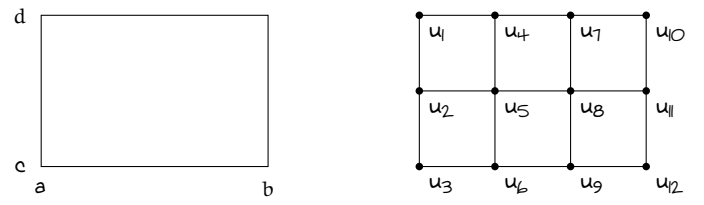

*An example using 3-point stencil (2-nd order accurate, see slides from the previous lecture). Note that the prime* ′ *here means partial derivative with respect to x.*

$$
\begin{bmatrix} u'_1 & u'_2 & u'_3 \\ u'_4 & u'_5 & u'_6 \\ u'_1 & u'_2 & u'_9 \\ u'_1 & u'_1 & u'_2 \end{bmatrix} \approx \frac{1}{2L_x} \begin{bmatrix} -3 & + & -1 & O \\ -1 & O & 1 & O \\ O & -1 & O & 1 \\ O & 1 & -4 & 3 \end{bmatrix} \begin{bmatrix} u_1 & u_2 & u_3 \\ u_4 & u_5 & u_6 \\ u_7 & u_8 & u_9 \\ u_0 & u_1 & u_2 \end{bmatrix}
$$

*Transposing the matrix gives*

$$
\begin{bmatrix} u_1' & u_1' & u_1' & u_1' \\ u_2' & u_2' & u_2' & u_1' \\ u_3' & u_4' & u_3' & u_2' \end{bmatrix} \approx \begin{bmatrix} u_1 & u_4 & u_7 & u_{10} \\ u_2 & u_5 & u_8 & u_1' \\ u_3 & u_4 & u_9 & u_2 \end{bmatrix} \begin{bmatrix} D_x \\ D_x \end{bmatrix}^T
$$

$$
U_x \approx U D_x^T
$$

**KORK ER KERKER KORA** 

### <span id="page-6-0"></span>*(*D*x): Differentiation Matrix with respect to x*

*In lexicographic ordering, the relation of*  $\underline{u}_x = D_x \underline{u}$ *, where*  $\underline{u}_x = \text{vec}(U_x)$  *and u* = vec(U)*, can be written as*

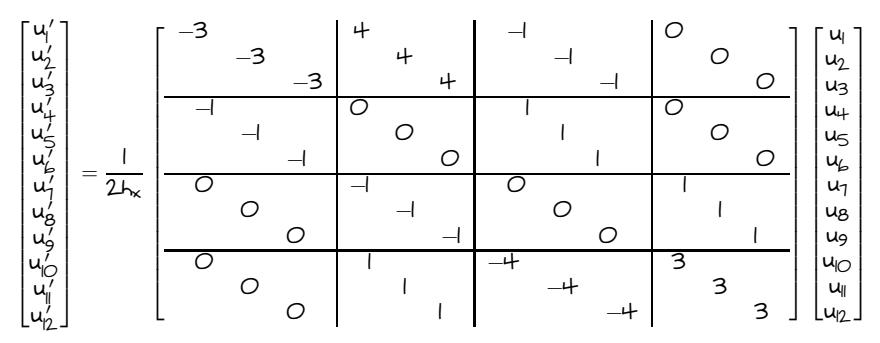

*The differentiation matrix with respect to x can be concisely written using Kronecker product symbol as*

$$
D_{\mathsf{x}} = D_{\mathsf{x}} \otimes I_{\mathsf{m}} = D_{\mathsf{x}} \otimes I_3
$$

*where,*

$$
I_3 = \begin{bmatrix} 1 & 0 & 0 \\ 0 & 1 & 0 \\ 0 & 0 & 1 \end{bmatrix} \qquad D_x = \frac{1}{2L_x} \begin{bmatrix} -3 & 4 & -1 & 0 \\ -1 & 0 & 1 & 0 \\ 0 & -1 & 0 & 1 \\ 0 & 1 & -4 & 3 \end{bmatrix}
$$

<span id="page-7-0"></span>*Kronecker Product*

- ◮ *The Kronecker product* ⊗ *of two matrices A and B is computed in MATLAB by the command* kron(A,B)*.*
- $\blacktriangleright$  If A and B are of dimensions  $p \times q$  and  $r \times s$  respectively, then  $A \otimes B$  is the matrix of dimension  $pr \times qs$  with  $p \times q$ *block form, where the i*,*j block is aijB. For example:*

$$
\begin{bmatrix} 1 & 2 \\ 3 & 4 \end{bmatrix} \otimes \begin{bmatrix} a & B \\ c & d \end{bmatrix} = \begin{bmatrix} a & B & 2a & 2B \\ c & d & 2c & 2d \\ \hline 3a & 3B & 4a & 4B \\ 3c & 3d & 4c & 4d \end{bmatrix}
$$

- ◮ *Useful properties:*
	- ►  $\text{vec}(AXB) = (B^T \otimes A)\text{vec}(X)$
	- ◮ *If A is an n* × *n matrix and B is an m* × *m matrix, the Kronecker "sum" can be defined as*

$$
A\oplus B:=A\otimes I_m+I_n\otimes B
$$

◮ *To* vec *or not to* vec*, that is your choice. Choose the one that makes implementation an[d a](#page-6-0)[na](#page-7-0)[ly](#page-6-0)[sis](#page-7-0) [ea](#page-0-0)[si](#page-7-0)[er.](#page-0-0)*

#### *Things to do in class*

- *1. With domain* [−*1*, *1*] × [−*1*, *1*]*, n* = *m* = *11, h<sup>x</sup>* = *h<sup>y</sup>* = *h* = *2*/(*n* − *1*)*, create second-order accurate differentiation matrices that represent* <sup>∂</sup> ∂*x* , ∂ ∂*y* , *and* ∆*. i.e* Dx*,* Dy*, and Laplacian*  $L = D_{xx} + D_{uu}$  respectively.
- *2. Test those operators to find the numerical derivatives* of  $u(x, y) = e^{-(x^2 + \frac{1}{2}y^2)}$ . Compute  $\|\cdot\|_{\infty}$  to measure the *1 error of numerical derivatives with respect the exact derivatives.*
- *3. Using different values of n* = *10*, *100*, *1000, redo problem 2 and plot the*  $\|\cdot\|_{\infty}$  vs h in log scale. Do you *observe 2nd-order convergence (i.e.* O(*h <sup>2</sup>*)*) ?*
- *4.* Redo ( $\Gamma$ -(3) for periodic function  $u(x, y) = sin(\pi x) cos(\pi y)$ .

*Tips: In MATLAB, 2D tensor product grid can be generated using the command* meshgrid*.*